## Fx Photoshop Free Download ((BETTER))

Installing Adobe Photoshop is not as simple as it is cracked. First, you will need to download an installer. The installer is a kind of package that will make sure that Photoshop is installed, and it will also apply the crack to the software. Once you have the installer, you must extract the contents of the installer to the directory where you want the software to be installed. After the download is complete, you must extract the contents of the installer to the Program Files directory on your computer. You'll then need to run the installer. The installer will launch the software and begin installation. Once the installation is complete, you must locate the patch file and copy it to your computer. The patch file is usually available online, and it is used to unlock the full version of the software. Once the patch file is copied, you need to launch Adobe Photoshop and enter the serial number. The software will then process the crack, and the full version will be activated.

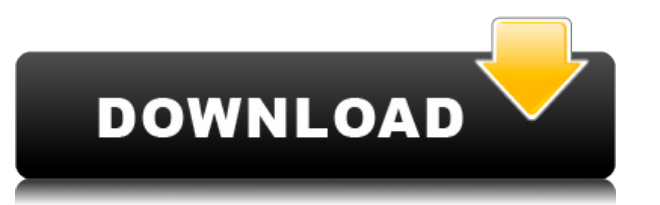

A major downside with editing images on the Web is that when you are done editing you have to publish it or license it and then when you log back in and go to use the image, it's out of date. That's really frustrating. Ideally, this would be a one-time deal, but it doesn't work that way. Adobe says it will be easier next year if you start there. Designers are looking for a way to include clients in the creative process. In Photoshop CS6, we designed Paper space, an interactive space to help you show your client what you've done. With the introduction of CS7, the Refine panel lets you share collages of your work with clients to let them provide input. Here are a few of its performance-enhancing features:

• Improved performance for PSD file open/save

The addition of the eyedropper tool to an image window is helpful for creating accurate selections or for picking colors. This tool instantly displays a color grid overlaid on the image to make it easier to select the exact color you want. Try this shortcut to instantly show the color grid on the image you're working in using the grid as a quick dropper tool: • Press X on keyboard, *Space* once to focus on the image, *Shift+Space* to toggle the tool window on or off. *Click* to select the grid to display, then click again to deselect the grid. *Shift* + *click* to switch from grid display to the eyedropper tool. When you make selections, the blend modes you use have some effect on how the selection looks in an image. Blend modes can help you produce images that look the way you want them to. When you use a blend mode that does not affect transparency (Set to Normal, Overlay, Multiply, Screen, Color Burn, Color Dodge, or Soft Light), the transparent parts of the image you select are preserved in the selection.

## **Download Photoshop 2021 (Version 22.1.0)With Product Key Activation 64 Bits 2023**

## Oct 26, 2021 *Thomas Nattestad* Twitter *Nabeel Al-Shamma* GitHub On this page

How Photoshop came to the web WebAssembly porting with Emscripten WebAssembly debugging High performance storage P3 color space for canvas Web Components and Lit Service worker caching with Workbox What's next for Adobe on the web

Adobe's team of specialist programmers have been working to bring Photoshop to the web through **Emscripten** , a compilation tool found in the Emscripten SDK for compiling WebAssembly source code **Why Adobe came to the web** How Photoshop came to the web WebAssembly porting with Emscripten WebAssembly debugging High performance storage P3 color space for canvas Web Components and Lit Service worker caching with Workbox What's next for Adobe on the web To achieve the greatest performance possible, flash.geometry.Rectangle is used to indicate a rectangular area of your art. This API makes it easier to have the rectangular area shaped to your need. To achieve the greatest performance possible, flash.geometry.Rectangle is used to indicate a rectangular area of your art. This API makes it easier to have the rectangular area shaped to your need. flash.geometry.Rectangle To even better shape your artwork, you can also change the different filters available in Photoshop. These filters are what determine how your art will look after blending. There are over 35 filters you can apply — and, of course, there are also a variety of blending options that allow you to interact with your art in a different way than just the usual pixel-by-pixel method. The filters can be accessed from the Filter menu on the left side of your canvas. Alternatively, you can also use the Object > Enlargement & Contract or Object > Filters & Adjustments to access the filters. e3d0a04c9c

## **Photoshop 2021 (Version 22.1.0)Serial Key [Mac/Win] 2023**

Removing unwanted subjects from your image or swapping out the background is the most valuable part of photo editing or composite photos in image editing software. With Adobe Photoshop, you can do it in a jiffy. To edit an image, open it in Adobe Photoshop and select Remove Background first. Then select Content-Aware Fill to clone the background. This feature will not take long compared with other compositing software such as Photoshop. Another new feature is the Perfect Smoothing tool in Adobe Photoshop on the web. No need to wait for Adobe Photoshop on the web to enable you to get smooth images. Lastly, Adobe announced today that the brand new Adobe photo editing software has been released. Adobe Bridge is an integrated browser for Adobe Photoshop, Adobe Lightroom (now available for free) and Adobe Portfolio (now available for download). It features intelligent content recommendation, media management, an updated portfolio, a new feedback submission dialog, and more. In addition, Adobe Photoshop Lightroom is a cloud application which integrates with Photoshop and enables the users to view and organize photos and videos across almost any device. Lightroom is available for Mac and Windows devices and is a downloaded or web-based application. Lightroom is currently in beta, and will be available for download in the future. With the arrival of the latest Adobe Photoshop release, Mac users now have a full-featured tool for creating, editing and uploading high-resolution photos, drawing vastly improved vector graphics and easily turning their file into a high-quality print. The new operating system also makes it easier to share or upload images via email or more social media channels elsewhere. Photo editing tools that are now available on the Mac platform include such features as unlimited lasso selection, clipping and masking, and more.

boris fx photoshop free download sketch fx photoshop free download real paint fx photoshop free download adobe photoshop mac os x free download adobe photoshop free download for mac os x 10.5.8 colour map x photoshop plugin free download pro workflow x photoshop extension panel free download photoshop cs6 update free download photoshop cs6 utorrent free download how to download photoshop for pc windows 7

The Restoration panel is what allows you to get rid of all the unwanted elements from images, which is now one of the most successful features in professional photography. The Creative Suite 4 brings video capabilities along with better color management, workflow collaboration, and the web-ready Photoshop Smart Motion feature. It also features an Adobe Stylekit plug-in. Another popular feature of Photoshop CC is Screen Flaw Remover. The new users can also employ Keywording, Type Your Face, Face Matching, Mask Layer, Retouch Mask, Gradient, Blend and Screen Flow. With version 8, Adobe launched a new video tool called Adobe Flex—a cross-platform tool for creating rich, client-side experiences for Web. Flex brings brandable software, an intuitive UI, and powerful authoring tools to the Adobe Web Platform. While the Basic and Express editions are free, the Advanced features are optional and involve the subscription of Adobe Creative Cloud. The new features in this version include the New Clipping Path feature. Some of the most popular features of the latest version include the AcroForm feature to fill out forms, Refine Edge tool to get sharp edges, Layer Mask to find objects, Natural Blur to get gradients, and Liquify tool to make moves. The Layer Channels panel lets you merge or split a channel. The Plug-ins panel in the Bridge window enables to install additional Photoshop extensions. Photoshop is a kitchen sink of tools that enable you to be creative. You can find your favorite graphic editor on the web. You may need to make some adjustments in your computer before you start with Photoshop. If you are a beginner, you can try the short tutorial videos as well. You can also use Adobe Photoshop for printing, design, photo manipulation, photo retouching, video editing, illustration editing, and web design.

Photoshop is also available for Windows on the Windows App Store, making installation and updating easy. On macOS, Adobe is also testing a new release that delivers Photoshop to users through a Mac App Store-like experience. This re-release is expected to bring Instagram-like app controls, as well as iCloud sync. It could also bring updates to Photoshop as it has with other apps, such as Elements. Adobe Photoshop is popular with photographers of all skill levels, so at Adobe MAX attendees will learn about how the app works to create inspiring images, from the photographic printing services offered by the award-winning Photoshop printers, to some of the latest Photoshop creation tools and the latest creative formats. "What makes Photoshop special is that it works where anything digital wants to work," said Carlos Gonzalez, senior director of product marketing at Adobe. "We're working on an app that can make your iPhone camera output look better than that expensive point-andshoot camera you put in the drawer. That makes Photoshop one of the most powerful tool in the workflow of a modern creative, which is why we brought it to macOS." Adobe Photoshop is a creative solution for a wide variety of creative professionals. From hobbyists to professional photographers, graphic designers and illustrators, web designers and developers, to designers of video, gaming and animation, Photoshop has been and continues to be the powerful and flexible creative solution that helps them reach their goals.

<https://soundcloud.com/hairwaculaj5/the-walking-dead-onslaught-trainer-download> <https://soundcloud.com/countmabarkhea1989/powerpoint-materi-pkn-smk-kelas-xii> <https://soundcloud.com/assissearchsy1983/jetbrains-phpstorm-201911-crack-with-activation-code-free-download> <https://soundcloud.com/borissa47/batman-arkham-asylum-save-game-fix-crack-1> <https://soundcloud.com/assissearchsy1983/jetbrains-phpstorm-201911-crack-with-activation-code-free-download> <https://soundcloud.com/dendiphitua1978/free-download-ultraseps-full-version-crack-and-keygen> <https://soundcloud.com/countmabarkhea1989/powerpoint-materi-pkn-smk-kelas-xii> <https://soundcloud.com/ribouhgoorisd/xtreme-codes-iptv-panel-nulled-scriptl> <https://soundcloud.com/diarichtidi1979/panipat-vishwas-patil-pdf-free-11> <https://soundcloud.com/antisdispna1977/descargar-teowin-full-crack-v30> <https://soundcloud.com/corvebuckci1989/download-midi-style-dangdut-koplo-yamaha>

Part of the abundant Adobe Creative Suite, Photoshop is the industry-leading photo-editing and graphics software used by designers around the world. Adobe Photoshop CC 2015 is the latest version of Photoshop that is evolved from Photoshop CS6. Most of the Photoshop CC tools and features are similar to those of Photoshop CS6. The new features included with the Photoshop CC 2015 version are smart recognition tools, advanced organization and retrieval, more content editing tools, enhanced content sharing, and other useful tools. Adobe Photoshop boasts millions of satisfied customers, and it is used by professional and amateur photographers, graphic designers and illustrators worldwide. There are two versions of the software: CS for such applications as web design, printing and format conversion; and its latest update, Photoshop  $CC^\circ$ , designed to make it more user-friendly and efficient. Photoshop CC 2015 is the latest update to the software, and the new version brings an updated UI (user interface) and new features. In this book, Mastering Photoshop CS6, author Barbara Buck talks about many of the features in Photoshop CS6 and offers the help you need to create great images. Adobe Photoshop: A Complete Course and Compendium of Features is your guide to creating, editing, and enhancing images and designs in Adobe Photoshop. Whether you're retouching a photograph, making a simulated chalk drawing, or creating a composite photo with a 3D drawing, Photoshop is the tool for you—and this book will teach you what you need to know.

<http://conbluetooth.net/?p=97764>

<http://efekt-metal.pl/?p=1>

[https://www.dpfremovalnottingham.com/wp-content/uploads/2023/01/Adobe\\_Photoshop\\_2022\\_version\\_23.pdf](https://www.dpfremovalnottingham.com/wp-content/uploads/2023/01/Adobe_Photoshop_2022_version_23.pdf) <https://foam20.com/wp-content/uploads/2023/01/kaltal.pdf>

<https://getwisdoms.com/wp-content/uploads/2023/01/keegtal.pdf>

<https://entrelink.hk/political/download-photoshop-cc-2019-with-activation-code-hacked-3264bit-2022/>

<https://pianoetrade.com/wp-content/uploads/2023/01/tankar.pdf>

<https://www.ocacp.com/wp-content/uploads/2023/01/Free-Photoshop-Download-Older-Version-WORK.pdf>

[https://turn-key.consulting/2023/01/02/adobe-photoshop-2021-version-22-0-0-download-product-key-serial-number](https://turn-key.consulting/2023/01/02/adobe-photoshop-2021-version-22-0-0-download-product-key-serial-number-for-pc-64-bits-lifetime-release-2023/)[for-pc-64-bits-lifetime-release-2023/](https://turn-key.consulting/2023/01/02/adobe-photoshop-2021-version-22-0-0-download-product-key-serial-number-for-pc-64-bits-lifetime-release-2023/)

[https://teenmemorywall.com/wp-content/uploads/2023/01/Download-Adobe-Photoshop-2022-Version-2302-Serial-K](https://teenmemorywall.com/wp-content/uploads/2023/01/Download-Adobe-Photoshop-2022-Version-2302-Serial-Key-WinMac-x3264-2023.pdf) [ey-WinMac-x3264-2023.pdf](https://teenmemorywall.com/wp-content/uploads/2023/01/Download-Adobe-Photoshop-2022-Version-2302-Serial-Key-WinMac-x3264-2023.pdf)

<https://autko.nl/2023/01/download-photoshop-after-effects-cs6-install/>

<https://earthoceanandairtravel.com/wp-content/uploads/2023/01/geohen.pdf>

<https://manufactur3dmag.com/wp-content/uploads/2023/01/uranrhea.pdf>

[https://vendredeslivres.com/wp-content/uploads/2023/01/Adobe-Photoshop-EXpress-With-License-Code-Full-Produ](https://vendredeslivres.com/wp-content/uploads/2023/01/Adobe-Photoshop-EXpress-With-License-Code-Full-Product-Key-MacWin-X64-lifetime-releaSe-2.pdf) [ct-Key-MacWin-X64-lifetime-releaSe-2.pdf](https://vendredeslivres.com/wp-content/uploads/2023/01/Adobe-Photoshop-EXpress-With-License-Code-Full-Product-Key-MacWin-X64-lifetime-releaSe-2.pdf)

<https://www.goldwimpern.de/wp-content/uploads/2023/01/Photoshop-Per-Ipad-Download-Gratis-BETTER.pdf>

<https://dutasports.com/free-online-photo-editor-like-photoshop-no-download-extra-quality/>

[https://mercatinosport.com/wp-content/uploads/2023/01/Adobe-Photoshop-2021-Version-224-Activation-Code-With-](https://mercatinosport.com/wp-content/uploads/2023/01/Adobe-Photoshop-2021-Version-224-Activation-Code-With-Keygen-Torrent-WIN-MAC-X64-2022.pdf)[Keygen-Torrent-WIN-MAC-X64-2022.pdf](https://mercatinosport.com/wp-content/uploads/2023/01/Adobe-Photoshop-2021-Version-224-Activation-Code-With-Keygen-Torrent-WIN-MAC-X64-2022.pdf)

[http://www.landtitle.info/wp-content/uploads/2023/01/Download-Adobe-Photoshop-CC-2015-Version-18-License-Ke](http://www.landtitle.info/wp-content/uploads/2023/01/Download-Adobe-Photoshop-CC-2015-Version-18-License-Key-latest-updaTe-2023.pdf) [y-latest-updaTe-2023.pdf](http://www.landtitle.info/wp-content/uploads/2023/01/Download-Adobe-Photoshop-CC-2015-Version-18-License-Key-latest-updaTe-2023.pdf)

<https://duolife.academy/adobe-photoshop-cs-download-pc-new/>

<http://mysleepanddreams.com/?p=40383>

<https://kmtu82.org/download-adobe-photoshop-2021-version-22-4-2-hack-windows-3264bit-latest-2022/>

<http://www.jbdsnet.com/?p=90387>

[http://connecteddrive.info/2023/01/02/adobe-photoshop-2022-keygen-full-version-for-mac-and-windows-64-bits-202](http://connecteddrive.info/2023/01/02/adobe-photoshop-2022-keygen-full-version-for-mac-and-windows-64-bits-2022/) [2/](http://connecteddrive.info/2023/01/02/adobe-photoshop-2022-keygen-full-version-for-mac-and-windows-64-bits-2022/)

[https://www.noorhairblog.com/download-free-photoshop-cc-2018-version-19-keygen-full-version-registration-code-f](https://www.noorhairblog.com/download-free-photoshop-cc-2018-version-19-keygen-full-version-registration-code-for-windows-2023/) [or-windows-2023/](https://www.noorhairblog.com/download-free-photoshop-cc-2018-version-19-keygen-full-version-registration-code-for-windows-2023/)

<https://www.scoutgambia.org/wp-content/uploads/2023/01/vasreb.pdf>

<https://xn--80aagyardii6h.xn--p1ai/photoshop-2022-download-free-torrent-2022-9757-127999/>

[https://www.touchegraphik.com/wp-content/uploads/2023/01/Adobe-Photoshop-CC-2018-Version-19-With-Activatio](https://www.touchegraphik.com/wp-content/uploads/2023/01/Adobe-Photoshop-CC-2018-Version-19-With-Activation-Code-With-Licence-Key-64-Bits-2023.pdf) [n-Code-With-Licence-Key-64-Bits-2023.pdf](https://www.touchegraphik.com/wp-content/uploads/2023/01/Adobe-Photoshop-CC-2018-Version-19-With-Activation-Code-With-Licence-Key-64-Bits-2023.pdf)

[https://xn--80aagyardii6h.xn--p1ai/download-photoshop-2021-version-22-0-1-with-licence-key-free-license-key-64-bi](https://xn--80aagyardii6h.xn--p1ai/download-photoshop-2021-version-22-0-1-with-licence-key-free-license-key-64-bits-latest-update-2023-129311-127995/) [ts-latest-update-2023-129311-127995/](https://xn--80aagyardii6h.xn--p1ai/download-photoshop-2021-version-22-0-1-with-licence-key-free-license-key-64-bits-latest-update-2023-129311-127995/)

[https://thekeymama.foundation/wp-content/uploads/2023/01/Photoshop-Wedding-Invitation-Templates-Psd-Free-Do](https://thekeymama.foundation/wp-content/uploads/2023/01/Photoshop-Wedding-Invitation-Templates-Psd-Free-Download-FULL.pdf) [wnload-FULL.pdf](https://thekeymama.foundation/wp-content/uploads/2023/01/Photoshop-Wedding-Invitation-Templates-Psd-Free-Download-FULL.pdf)

<https://kitchenvillage.gr/wp-content/uploads/2023/01/thipint.pdf>

<http://sgybbq.com/wp-content/uploads/2023/01/darrlyt.pdf>

<https://amedirectory.com/wp-content/uploads/2023/01/Photoshop-Plugins-Exe-Free-Download-HOT.pdf>

<https://unimedbeauty.com/photoshop-elements-14-download-kostenlos-deutsch-vollversion-portable/>

[https://paddlealberta.org/wp-content/uploads/2023/01/Photoshop-Elements-12-Download-Kostenlos-Deutsch-Vollve](https://paddlealberta.org/wp-content/uploads/2023/01/Photoshop-Elements-12-Download-Kostenlos-Deutsch-Vollversion-Fix.pdf) [rsion-Fix.pdf](https://paddlealberta.org/wp-content/uploads/2023/01/Photoshop-Elements-12-Download-Kostenlos-Deutsch-Vollversion-Fix.pdf)

<http://www.chelancove.com/photoshop-elements-organizer-download-high-quality/> [https://projsolar.com/wp-content/uploads/2023/01/Photoshop\\_2022\\_Version\\_2301.pdf](https://projsolar.com/wp-content/uploads/2023/01/Photoshop_2022_Version_2301.pdf) <http://lavavajillasportatiles.com/?p=101617>

<https://gulfscout.com/wp-content/uploads/2023/01/Free-Adobe-Photoshop-Cs-Download-For-Windows-7-HOT.pdf> <https://patroll.cl/wp-content/uploads/2023/01/ysbgil.pdf> <https://worldkokpar.com/download-photoshop-2021-version-22-0-0-activation-hacked-win-mac-3264bit-2023/>

Much of Adobe's creativity is visual. The software provides a wide range of tools to help you beautify photos, and the newer Creative Suite 6 applications have much more in store than the original version. Adobe's newest suite of Corel products now includes an even larger learning curve for a total overhaul of the software and a cloud tool with a subscription option, as well as desktop multi-graphics processing and multi-monitor editing. As a triple system, Macs with 32GB and 64GB PCIe SSDs are the only option for Macs without a Thunderbolt 3 port. The M1s rely on a 1GB GDDR6X RAM, which is available in 2, 4, 6, 8, or 12 DDR4 memory modules. M product line Core m3, and m5 processors come in a range of U.S. BTO, BTO with 2133MHz FSB, and BTO with FSB of 3200MHz suggested retail prices, respectively. If you are looking for Macs with M1 mid to high end features my recommendation is the latest MacBook Pro (early 2018 ) with a Core i9 processor, an NVIDIA GeForce GTX graphics card, and either 16GB or 32 GB of RAM. It's big, fast, and very pricey at \$5999. In 2016, Adobe consolidated the creative cloud into a single Creative Cloud subscription. So, users who don't want the hefty price tag or need to upgrade from previous versions can get Photoshop, Illustrator, InDesign, and other creative tools and software for a monthly fee. This way, users can keep track of updates and upgrades to their subscriptions as they happen. One of Photoshop elements biggest features is its borderless canvas. The borderless canvas has a 3D look and feel to it. With the shape tools, you can select a layer and then drag the border to any spot on the canvas and then place any type of object within the app. Photoshop elements also allows you to change the look of the edges once you place the object on the canvas. However, it is possible to make a border in the middle of the canvas if you wish. If you place a photo object on a white canvas, Photoshop elements looks like it is a colorless, white, or solid piece of paper.